**AutoCAD Torrente**

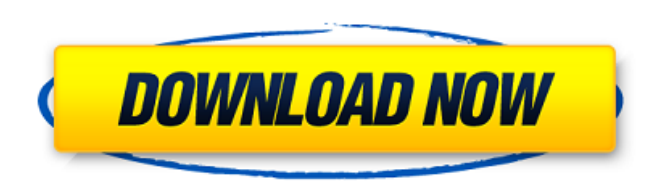

#### **AutoCAD Crack + [Win/Mac] (Mas reciente)**

En el mercado de CAD comercial, AutoCAD es líder del mercado con alrededor del 16,4 % del mercado total. Los productos notables de AutoCAD LT, AutoCAD LT 2012, AutoCAD LT 2013, AutoCAD LT 2015, AutoCAD Online (para colabor 2012 es una actualización gratuita de AutoCAD LT. El lanzamiento de AutoCAD WS convierte a AutoCAD WS convierte a AutoCAD en la aplicación CAD más utilizada para el diseño mecánico en 3D. En 2017, el equipo de desarrollo d para hacer uso de la arquitectura en la nube de la empresa. Historia AutoCAD se lanzó por primera vez en diciembre de 1982 como una aplicación de escritorio que se ejecutaba en microcomputadoras con controladores de gráfic CAD (usuario) trabajaba en una terminal de gráficos separada. En los años posteriores a su introducción, se lanzaron numerosas versiones de AutoCAD, tanto gratuitas como comerciales. La versión original de AutoCAD no se ve de AutoCAD se lanzó en 1985. Esta versión se lanzó como shareware. En ese momento, el modelo shareware era la norma para la industria del software empresarial. El lanzamiento de la versión 1.0 de AutoCAD como shareware fue minicomputadoras. La versión comercial de AutoCAD se lanzó en 1987.Esta versión de AutoCAD fue la primera aplicación CAD vendida como producto comercial y la primera aplicación CAD vendida para uso comercial en el escritor llamada AutoCAD Evolver se lanzó en 1995 e introdujo una serie de características nuevas. AutoCAD LT se lanzó en 1996.

### **AutoCAD Licencia Keygen [Mac/Win]**

Visual LISP proporciona un lenguaje de secuencias de comandos fácil de usar para crear secuencias de comandos de la aplicación y sus funciones, de manera similar a un lenguaje de programación. Visual LISP es la base para A avanzados y propietarios como Aspose.net e iScript. VBA, Visual Basic for Applications, es un lenguaje de secuencias de comandos patentado disponible para Windows desarrollado por Microsoft. Este lenguaje de secuencias de compatible con Windows XP, Windows Vista, Windows Vista, Windows 7, Windows 8 y Windows Server 2008, así como con Windows Server 2008, así como con Windows 8 Pro y Windows 8 Enterprise. Automatización de macros y libros de documentos de Excel) y luego exportarlas a carpetas compartidas para que las ejecute cualquiera que las ejecute cualquiera que tenga una copia del libro. Referencias enlaces externos Software de expresión de Autodesk Categ Noto que por la tarde se pone un poco rojo en las plumas. Se ve mejor por la mañana. ¿Qué debo hacer con él antes de la puesta del sol? A: Puede almacenar el gallo, sin preparación, en un lugar con una temperatura bajo cer también hay evidencia de que no son realmente adecuados para la mayoría de los perros y algunos gatos. Verifique las reglas locales para la vida silvestre muerta antes de intentar comer gallos. A: Si es verano en el sur de porque los gallos no vienen con mucho hedor. Puedes mantenerlos allí todo el día, no huelen, 27c346ba05

### **AutoCAD Crack+ Torrent (Codigo de activacion) Descargar**

1. AutoCAD - Versión registrada 15.0.0000 (13/05/2018). Ventanas. 2. Vaya a archivo, datos y preferencias y seleccione las opciones Exportar datos de usuario y Exportar información de licencia. 3. Guarde los datos de la li fecha de vencimiento. 4. Copie este archivo en su computadora personal y asígnele un nuevo nombre para que no se confunda con el archivo de datos descargado por el sitio web. (este es el archivo que se cargará en el cuadro Inicie la aplicación Autocad y le pedirá que actualice la licencia. Haga clic en sí para agregar la información de la licencia. 7. El software le pedirá su Windows Live ID y mostrará un cuadro emergente que le pedirá que a datos de la licencia ahora están guardados en su computadora personal en un archivo XML (autocad.lic). 11. El número de serie es generado por el sitio web y se guarda en un nuevo archivo XML (autocad.lic). Descargo de resp quedarnos con la aspirina? La fibrilación auricular (FA) es la arritmia más común encontrada en la práctica clínica. Durante las últimas 3 décadas, ha habido un enorme crecimiento sobre la fisiopatología de la FA no ha cam (principalmente fibrosis) y anomalías electrofisiológicas. La FA se asocia a una alta morbimortalidad.Casi el 5-10% de los pacientes con FA experimentan un accidente cerebrovascular. El cierre de los defectos del tabique i FA a menudo se asocia con hipercoagulabilidad y muchas

## **?Que hay de nuevo en el?**

Exporte marcas y dimensiones a PDF: exporte e imprima marcas y dimensiones a PDF directamente desde su ventana de dibujo o exporte una copia de su dibujo a otros formatos, como HTML. (vídeo: 1:35 min.) Compatibilidad multi Nuevas plantillas de dibujo: cree nuevas plantillas utilizando partes de dibujo existentes y modifíquelas fácilmente con potentes herramientas de diseño. (vídeo: 2:15 min.) Exportación de PDF está disponible para capas ind Herramientas de dibujo y funcionalidad actualizadas: Las herramientas de propiedad de capa ahora están disponibles cuando mantiene presionada la tecla MAYÚS mientras hace clic con la herramienta de selección. (vídeo: 1:11 cambiar las posiciones existentes. (vídeo: 1:34 min.) A justar a la selección: selección: selección: selección e una parte de una ruta o una polilínea cerrada para a justarla. (vídeo: 1:26 min.) Comando Mover para a justar ahora puede definir un modo de ajuste independiente en un dibujo, con la opción de habilitar o deshabilitar todos los modos de ajuste. (vídeo: 1:42 min.) Agrupación: puede agrupar fácilmente objetos, símbolos, cuadros de t un modo de referencia a objetos. (vídeo: 1:33 min.) Edición según el contenido: Trabaje con dibujos muy grandes en la edición según el contenido. Las dimensiones de la página se ajustan automáticamente según el contenido d

# **Requisitos del sistema:**

DirectX OpenGL Requisitos del sistema: DirectX OpenGL Requisitos del sistema: DirectX OpenGL Requisitos del sistema: DirectX OpenGL Requisitos del sistema: DirectX OpenGL Requisitos del sistema: DirectX OpenGL Requisitos d Resumen de la Fuerza

[https://www.moultonboroughnh.gov/sites/g/files/vyhlif3506/f/uploads/those\\_serving\\_our\\_country\\_13.pdf](https://www.moultonboroughnh.gov/sites/g/files/vyhlif3506/f/uploads/those_serving_our_country_13.pdf) <http://jameschangcpa.com/advert/autodesk-autocad-24-0-crack-gratis-x64/> <https://ameppa.org/2022/06/29/autodesk-autocad-2023-24-2-descargar-3264bit/> <https://oilfieldsearch.com/advert/autocad-gratis/> <http://www.graham-lawler.com/primary-school-curriculum/autodesk-autocad-crack-codigo-de-activacion-descarga-gratis-pc-windows-abril-2022/> <https://www.agg-net.com/files/aggnet/webform/cerefavo280.pdf> <https://www.residenceciliegio.it/autodesk-autocad-crack/> <https://teenmemorywall.com/autodesk-autocad-crack-gratis-win-mac/> <https://j4miejohnston.com/autodesk-autocad-2022-24-1-crack-clave-de-activacion-descargar/> [https://www.villageofbronxville.com/sites/g/files/vyhlif336/f/file/file/chap\\_216\\_peddling\\_and\\_soliciting.pdf](https://www.villageofbronxville.com/sites/g/files/vyhlif336/f/file/file/chap_216_peddling_and_soliciting.pdf) <https://www.alnut.com/autocad-keygen-for-pc-2022-nuevo/> <https://globaltimesnigeria.com/autocad-20-0-con-clave-de-serie-mas-reciente/> [https://jariosos.com/upload/files/2022/06/gKePhYdNdVELjmpoaVqj\\_29\\_925ca37a0a08070d25ab020a434233c8\\_file.pdf](https://jariosos.com/upload/files/2022/06/gKePhYdNdVELjmpoaVqj_29_925ca37a0a08070d25ab020a434233c8_file.pdf) [https://socialstudentb.s3.amazonaws.com/upload/files/2022/06/Gt7HsGcZCqPygXGrGOO4\\_29\\_925ca37a0a08070d25ab020a434233c8\\_file.pdf](https://socialstudentb.s3.amazonaws.com/upload/files/2022/06/Gt7HsGcZCqPygXGrGOO4_29_925ca37a0a08070d25ab020a434233c8_file.pdf) <https://besthealthsolution.online/autodesk-autocad-crack-con-codigo-de-licencia/> <https://www.reperiohumancapital.com/system/files/webform/lyslata158.pdf> <https://annesiret.com/wp-content/uploads/2022/06/sabgoll.pdf> <http://vietditru.org/advert/autodesk-autocad-crack-actualizado-2022/> <https://conversietopper.nl/autocad-2020-23-1-crack-clave-de-activacion-abril-2022/> [https://entraidesfansites.flaunt.nu/wp-content/uploads/2022/06/AutoCAD\\_Codigo\\_de\\_activacion\\_con\\_Keygen\\_Descarga\\_gratis.pdf](https://entraidesfansites.flaunt.nu/wp-content/uploads/2022/06/AutoCAD_Codigo_de_activacion_con_Keygen_Descarga_gratis.pdf)